June - - Draft

------ $\Omega_1$ 

## Contents

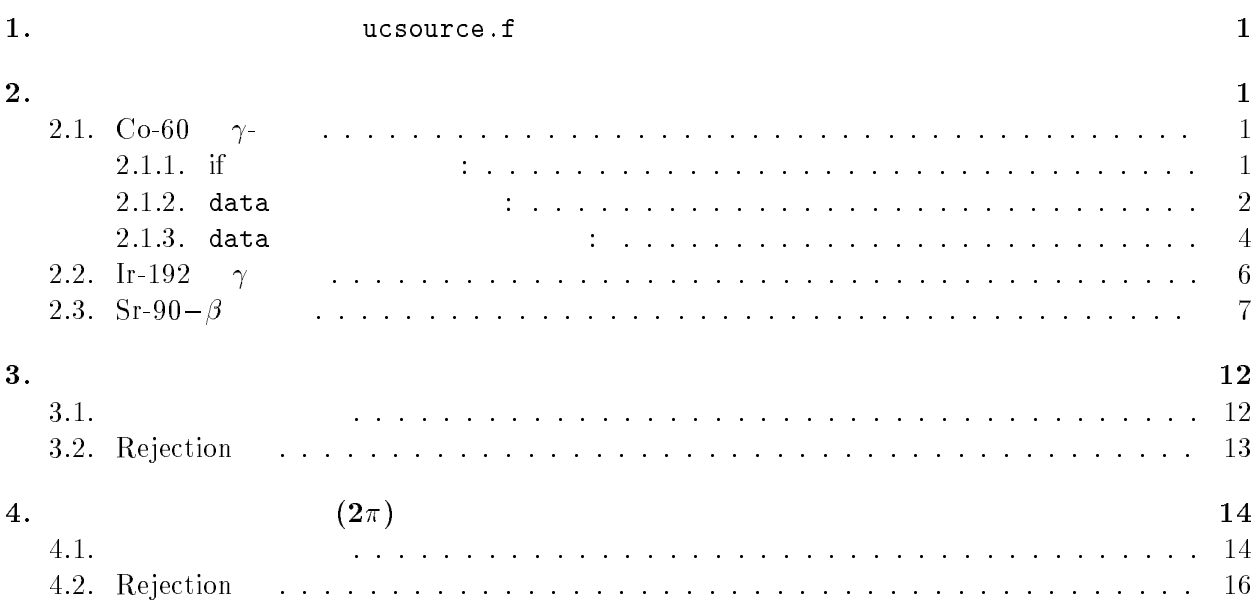

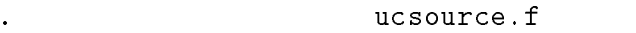

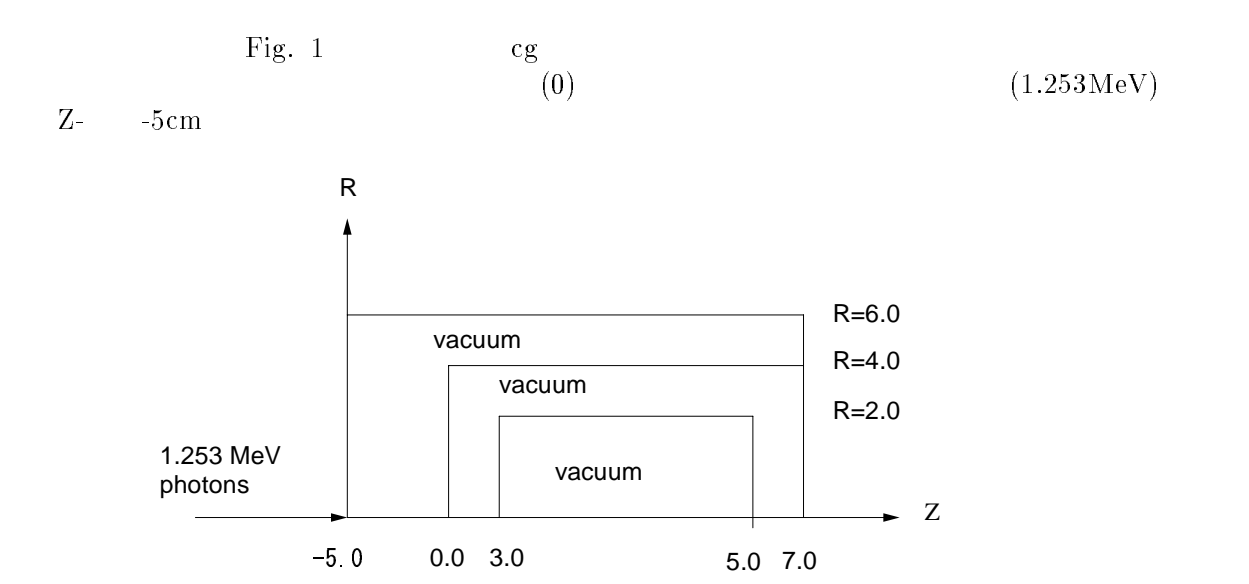

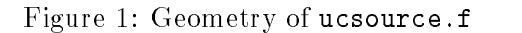

## $2.$

1.

2.1. Co-60  $\gamma$ - $Co-60$   $\gamma$ - if  $1.173 \text{MeV}$   $1.3$ を使用する方法、data <mark>data スクを使用する方法、data </mark> if  $\mathcal{L}$ - cp ucsource-f ucsource -f UNIX Cygwin DOS copy ucsource.f ucsource1\_0.f Windows  $2.$  ucsource $1\_0$ .f  $\bullet$  $*$  esbin $(1)$ , spg $(1)$ , spe $(1)$  $*$  esbin(2), spg(2), spe(2)  $\bullet$ ! Kinetic energy

```
! Kinetic energy
                esbin
ekein
                esbin
-

                esbin	
-

      \bulletspectrum is the spectrum of the spectrum of the spectrum of the spectrum of the spectrum of the spectrum of th
                   call randomsetrnnow
                   ifrom the contract of the contract of the contract of the contract of the contract of the contract of the contract of the contract of the contract of the contract of the contract of the contract of the contract of the cont
                     sprinter in the special contract of the special contract of the special second series and the special series o
                     spectrum is spectrum. The spectrum is spectrum in the spectrum of \sim3. ucsource1_0.f egs5run
      • Linux
                    Cygwin
                                    ucsource1_0, 4 ucsource
                            25 " return"
        "Does this user code read from the terminal?" 1\bullet DOS
        egs5run ucsouce1_0 ucsource
      -
 ucsource -
                                egs5run.bat
                                          bat \overline{\phantom{a}}\overline{DOS}\gamma Yes \gamma	-
 egsjob-
           out 1 \quad 1Sampled source spectrum
                                    particles/source<br>Gamma
    Upper energy Gamma Electron pdf
2.1.2. data \qquad \qquad :-f ucsource - f ucsource - f ucsource - f ucsource - f ucsource - f ucsource - f ucsource - f ucsource - f ucs
2. <code>ucsource1_1.f</code>
     • real*8
                        espdf(2),escdf(2)
```

```
\overline{2}
```

```
avalas ilketnumumiya ilketnumumiy ilketnumumiy katalog asl isaac iyo marka ayaa samaan iyo dhamaan iyo dhamaan
                * esbin(2), spg(2), spe(2)
                availketnummuting terminister terminister terminister terminister terminister terminister terminister terminis
               * esbin(2), spg(2), spe(2), espdf(2), escdf(2)
-
 integer の宣言後に data 文を定義する。
                   integer and the contract of the contract of the contract of the contract of the contract of the contract of the
                iikasesidininginis ja se se jaar se jaar j
                * j, k, n, nd, ner, nsebin
                   integer and the contract of the contract of the contract of the contract of the contract of the contract of the
                 iicasesidinieiftiiftoii
                jknamen i strategiske konstantinerne og den en delse og den en delse blev og den en den en delse blev og den e
                   data esbin-
-

                   data espdf-
-

                                     	 の後に、cdf を計算する文を追加する。
----------
    calculate communicates communicates and possible contracts of the contracts of the contracts of the contracts of the contracts of the contracts of the contracts of the contracts of the contracts of the contracts of the con
                                                                 <u>. . .</u>
                   do ie
nsebin
                       to the set of the set of the set of the set of the set of the set of the set of the set of the set of the set o
                  end do
                   es especially a constructed and the construction of the construction of the construction of the construction of
                   do ieste ienst iedzīvotājiem iedzīvotājiem iedzīvotājiem iedzīvotājiem iedzīvotājiem iedzīvotājiem iedzīvotāji
                  end do
                       esche (e.g. escher e.g. especte), esche
\bullet! Kinetic energy
                   ekein
esbinnsebin 
 Maximum kinetic energy
\bulletesbin
-

                   esbin	
-
```

```
\mathbf{I}\mathbf{i}Determine source energy
        \mathbf{I}---------------------
                  call randomset (rnnow)
                 if(rnnow.1e.0.5) then<br>ekein = <math>1.173</math>spg(1)=spg(1)+1.0else<sup>-</sup>
                    ekein = 1.333\text{spg}(\widetilde{2}) = \text{spg}(2) + 1.0<br>end if
        Ţ
                     ____________________
        Ţ
                 Determine source energy
        J
                  call randomset (rnnow)
                  do ie=1, nsebin
                    if(rnnow.le.escdf(ie)) go to 1000
                  end do
        1000
                  ekein=esbin(ie)
                  if(iqin.eq.0) then
                    spg(ie)=spg(ie)+1.0else
                   spe(ie)=spe(ie)+1.0end if
3. ucsource1_1.f egs5run
     \bullet Linux
                                   ucsource1_1, 4
                                                                                   ucsource
                           25
                                 "return"
        "Does this user code read from the terminal?"
                                                             \sim 1
     \bullet DOS
        egs5run ucsouce1_1 ucsource
                                            1 \quad 14. egs5job.out
    Sampled source spectrum
                                      particles/source
                                  Gamma
                                                           Electron
   Upper energy<br>1.1730 MeV--<br>1.3330 MeV--
                                                                                    pdf
                                 0.49710
                                                           0.0000<br>0.0000MeV--0.50290
2.1.3. data
                                      \ddot{\phantom{0}}1. cp ucsource1_1.f ucsource1_2.f
2. ucsource1_2.f
     · local variable
                                                                            ! Local variables
               real*8
              * availke, tnum, wtin, wtsum, xi0, yi0, zi0,
              * esbin(2), spg(2), spe(2), espdf(2), escdf(2)
                                                                            ! Local variables
               real*8
              * availke, tnum, wtin, wtsum, xi0, yi0, zi0, esbin (MXEBIN),
              * spg(MXEBIN), spe(MXEBIN), espdf(MXEBIN), escdf(MXEBIN)
```

```
data esbin-
-

                   data esperantists are a constructed and the construction of the construction of the construction of the construction of the construction of the construction of the construction of the construction of the construction of th
       \bullet open \bulletegs and the contract of the contract of the contract of the contract of the contract of the contract of the co
                   egs and the contract of the contract of the contract of the contract of the contract of the contract of the co
                   open	file
co-
inpstatus
unknown
                 inp that is a set of \mathbb{R}^n is a set of \mathbb{R}^n . The set of \mathbb{R}^n is a set of \mathbb{R}^n is a set of \mathbb{R}^n-
-

          -
-

                    2 \left( \frac{1}{2} \right)read estimated and the contract of the contract of the contract of the contract of the contract of the contract of
                   read especially contact the contact of the contact of the contact of the contact of the contact of the contact of the contact of the contact of the contact of the contact of the contact of the contact of the contact of the
      \bulletwrite(6, 170) esbin(ie), spg(ie), spe(ie)
           FORMATG-
 MeVXG	-
XG	-

                     write(6, 170) esbin(ie),spg(ie),spe(ie),espdf(ie)/tnum
           FORMATG-
 MeVXG	-
XG	-
XG	-

                          egs5run
       \bullet Linux \bullet\verb|uscsource1_2|, \verb|2|, \verb|2|25 " return"
         "Does this user code read from the terminal?" 1\bullet DOS
         egs5run ucsouce12 ucsource
             out 1 \quad 1	-
 egsjob-
    Sampled source spectrum
                                                particlessource
                                                                                                      p_{0.50000}^{pdf}0.0000Upper energy Gamma Electron pdf
```
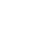

 $\overline{5}$ 

0.0000

 $0.50000$ 

1.3330

 $MeV$ --

 $\gamma$ Ir-192  $\alpha$  $-10$ 

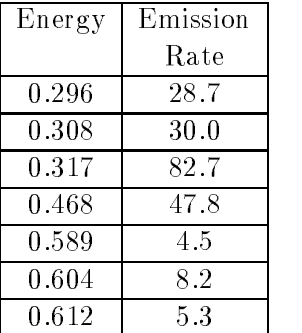

- cp ucsource -f ucsource -f
- $2.$  ucsoure $2.f$

 $\bullet$ open open van die voorbeeld van die volken waaronde van die volken van die volken van die volken van die volken van in the second contract contract the contract of the contract of the contract of the contract of the contract of inp that is a set of  $\mathbb{R}^n$  is a set of  $\mathbb{R}^n$  . The contract of  $\mathbb{R}^n$  $\blacksquare$  . The contract of the contract of the contract of the contract of the contract of the contract of the contract of the contract of the contract of the contract of the contract of the contract of the contract of the - -- --- -  $\frac{1}{2}$ 

egs5run

 $\text{UNIX} \qquad \text{Cygwin} \qquad \qquad \text{egs5}$ run t egs5run db  $\sim$  2012  $\,$  egs5 egs5job.exe DOSegs5run\_db ucsource2 ucsource . . . . . . . . . . . egs5run\_db.bat としてはない。  $\Gamma$  $\left( \begin{array}{c} 1 & 0 \ 0 & 0 \end{array} \right)$ 

 $\bullet$  Linux

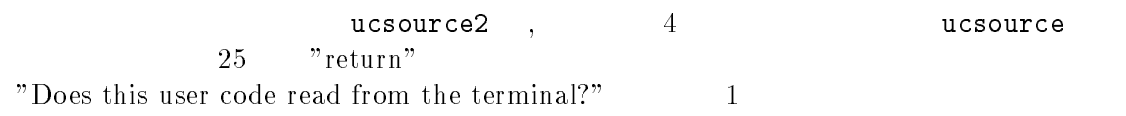

- $\bullet$  DOS egs5run ucsource2 ucsource
- - egsjob- $\mathop{\rm out}\nolimits$

Sampled source spectrum

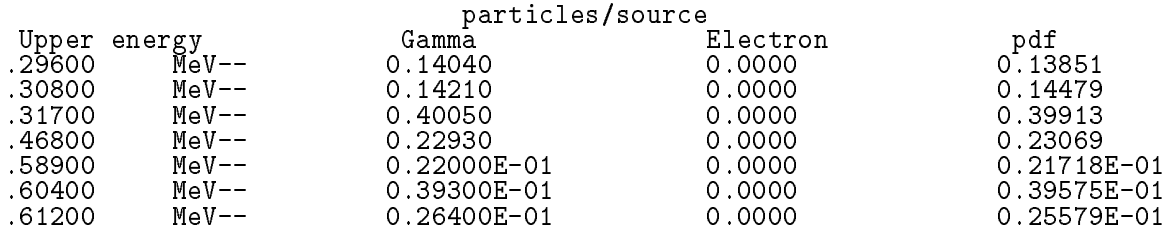

- $-$  .  $-$  .  $-$  .  $-$  .  $-$  .  $-$  .  $-$  .  $-$  .  $-$  .  $-$  .  $-$  .  $-$  .  $-$  .  $-$  .  $-$  .  $-$  .  $-$  .  $-$  .  $-$  .  $-$  .  $-$  .  $-$  .  $-$  .  $-$  .  $-$  .  $-$  .  $-$  .  $-$  .  $-$  .  $-$  .  $-$  .  $-$  .  $-$  .  $-$  .  $-$  .  $-$  .  $-$  .
	- $\beta$   $\gamma$

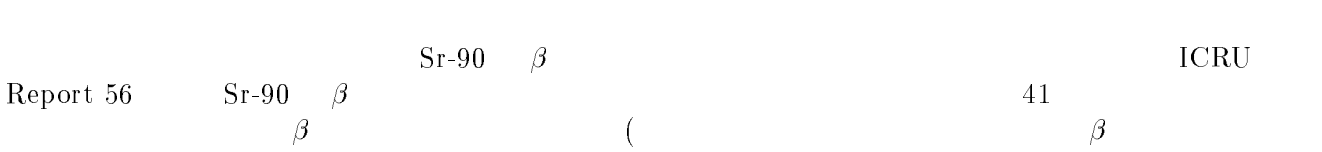

 $($ 

| $E/E_{max}$ | $\beta$ per dis. | $E/E_{max}$ | $\beta$ per dis |
|-------------|------------------|-------------|-----------------|
|             | per bin          |             | per bin         |
| 0.00        | 1.597            | 0.025       | 1.538           |
| 0.05        | 1.532            | 0.075       | 1.526           |
| 0.01        | 1.518            | 0.125       | 1.509           |
| 0.15        | 1.500            | 0.175       | 1.490           |
| 0.20        | 1.479            | 0.225       | 1.466           |
| 0.25        | 1.453            | 0.275       | 1.439           |
| 0.30        | 1.422            | 0.325       | 1.404           |
| 0.35        | 1.384            | 0.375       | 1.361           |
| 0.40        | 1.335            | 0.425       | 1.306           |
| 0.45        | 1.274            | 0.475       | 1.238           |
| 0.50        | 1.198            | 0.525       | 1.154           |
| 0.55        | 1.106            | 0.575       | 1.053           |
| 0.60        | 0.997            | 0.625       | 0.935           |
| 0.65        | 0.870            | 0.675       | 0.801           |
| 0.70        | 0.729            | 0.725       | 0.654           |
| 0.75        | 0.577            | 0.775       | 0.498           |
| 0.80        | 0.420            | 0.825       | 0.343           |
| 0.85        | 0.268            | 0.875       | 0.198           |
| 0.90        | 0.135            | 0.925       | 0.081           |
| 0.95        | 0.038            | 0.975       | 0.010           |
| 1.00        | 0.000            |             |                 |

Tword I we feel where the street collection from Street

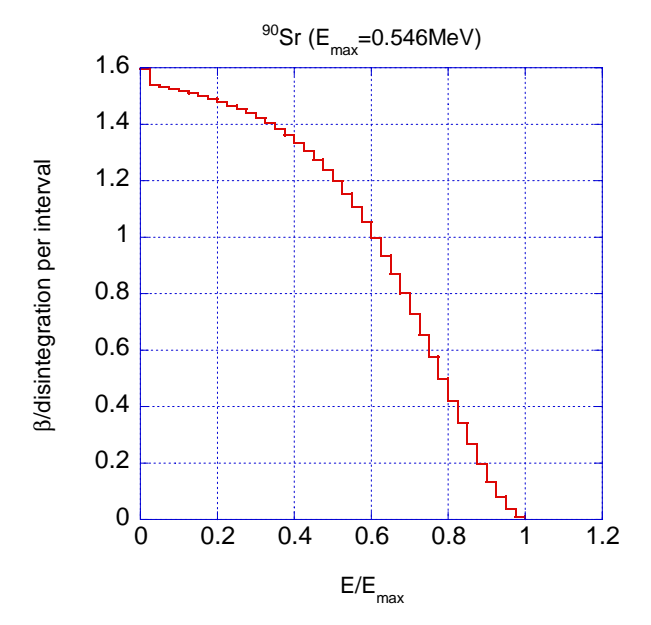

 $\mathbf{r}$  is  $\mathbf{r}$  and  $\mathbf{r}$  is spectrum from Sr set  $\mathbf{r}$  . The point  $\mathbf{r}$ 

- cp ucsource -f ucsource-f

## 2. ucsource3.f

• local variable ,deltaes,emax availketnummin kuningas kuningas kuningas kuningas kuningas kuningas kuningas kuningas kuningas kuningas kuning \* spg(MXEBIN), spe(MXEBIN), espdf(MXEBIN), escdf(MXEBIN) real Local variables \* availke, tnum, wtin, wtsum, xi0, yi0, zi0, esbin (MXEBIN), \* spg(MXEBIN),spe(MXEBIN),espdf(MXEBIN),escdf(MXEBIN), \* deltaes, emax open  $\bullet$ unknown is a constant of the constant of the constant of the constant of the constant of the constant of the co open y status and the status of the status of the status of the status of the status of the status of the status of the status of the status of the status of the status of the status of the status of the status of the stat inp  $\beta$  $(\text{cdf})$  $\blacksquare$  . The set of the set of the set of the set of the set of the set of the set of the set of the set of the set of the set of the set of the set of the set of the set of the set of the set of the set of the set of the -- - - -- -- - -  -- -- -- -- - reduces the contract of the contract of the contract of the contract of the contract of the contract of the contract of the contract of the contract of the contract of the contract of the contract of the contract of the c  $E/E_{max}$  $(E_{max}, \text{MeV})$  41 0.025  $- -$ nsebin  $\bullet$ nsebin=7 : Number of source energy bins read is a contracted and in the contracted property of the contracted property of the contracted property of t read is a component of the component of the component of the component of the component of the component of th read(2,\*) emax <br> Maximum beta-ray energy<br> Phaximum beta-ray energy<br> Phaximum beta-ray energy<br> Phaximum beta-ray energy ! Number of source energy bins read(2,\*) deltaes | Source energy bin width in MeV read is a component of the component of the component of the component of the component of the component of th  $\bullet$ do iedzīvotājiem par atstāvīgiem par atstāvīgiem par atstāvīgiem par atstāvīgiem par atstāvīgiem par atstāvīgi tnum tnumesporter in the second property of the second property of the second property of the second property of the second property of the second property of the second property of the second property of the second proper end do do iedzīvotājiem par atstāvīgiem par atstāvīgiem par atstāvīgiem par atstāvīgiem par atstāvīgiem par atstāvīgi esbinie iedeltaesemax to the set of the set of the set of the set of the set of the set of the set of the set of the set of the set o end do

```
\bullet cdf
  cdf and cdf and dG
```
 $\bullet$ 

 $\bullet$ 

 $\bullet$ 

-

```
escdf(1)=espdf(1)/tnumespectation of the second contract of the second contract of the second contract of the second contract of the
                 do iedzīvotājiem par atstāvības iedzīvotājiem par atstāvības iedzīvotājiem par atstāvības iedzīvotājiem par a
                      escodia escodia escodia escodia escodia escodia escodia escodia escodia escodia escodia escodia escodia escodi
                end do
                 escdf
-

                 do ieste ienst iedzīvotājiem iedzīvotājiem iedzīvotājiem iedzīvotājiem iedzīvotājiem iedzīvotājiem iedzīvotāji
                end do
                      escodia escodia escodia escodia escodia escodia escodia escodia escodia escodia escodia escodia escodia escodi
               iqin
                                                                  ! Incident charge - photons
               iqin
                                                                          ! Incident charge - electrons
                      do iedzīvotājiem par atstāvīgiem par atstāvīgiem par atstāvīgiem par atstāvīgiem par atstāvīgiem par atstāvīgi
                            ifron a contract the contract of the contract of the contract of the contract of the contract of the contract of the contract of the contract of the contract of the contract of the contract of the contract of the contract 
1000
 ekein
esbinie
                      do ieste ien iedzīvotājiem iedzīvotājiem iedzīvotājiem iedzīvotājiem iedzīvotājiem iedzīvotājiem iedzīvotājiem
                            ifron a contract the contract of the contract of the contract of the contract of the contract of the contract of the contract of the contract of the contract of the contract of the contract of the contract of the contract 
ekein in die bekend van die bekende van die voorbeeld van die die die volken van die bekende van die bekende v
              escapes est in the contract of the second contract of the second contract of the second contract of the second 
                 do ie
nsebin
Ţ
                    ___________________________
\mathbf{I}
 Gamma spectrum per source
\mathbf{I}.<br>---------
                                       -------
                      spektrum in die spektrum is die spektrum van die spektrum van die spektrum van die spektrum van die spektrum v

 Electron spectrum per source
\mathbf Ispecies and the species of the species of the species of the species of the species of the species of the species of the species of the species of the species of the species of the species of the species of the species of 
                     write(6, 170) esbin(ie),spg(ie),spe(ie),espdf(ie)/tnum
\blacksquare and \blacksquare and \blacksquare and \blacksquare and \blacksquare and \blacksquare and \blacksquareend do
```

```
do ie=2,nsebin
        ____________________________
\mathbf{I}Gamma spectrum per source
\frac{1}{1}spg(ie) = spg(ie)/ncount\mathbf{I}Ţ
        Electron spectrum per source
į
           spe(ie) = spe(ie)/ncountwrite(6, 170) esbin(ie),spg(ie),spe(ie),espdf(ie-1)/tnum<br>FORMAT(G10.5,' MeV--',8X,G12.5,8X,G12.5,8X,G12.5)<br>end do
170
```
- 3. ucsource3.f egs5run
	- $\bullet$  Linux

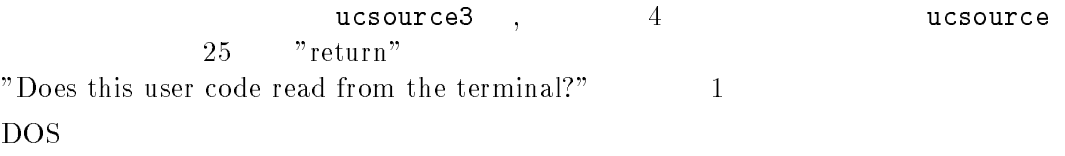

egs5run ucsouce3 ucsource

4. egs5job.out

 $\bullet$ 

```
Sampled source spectrum
```
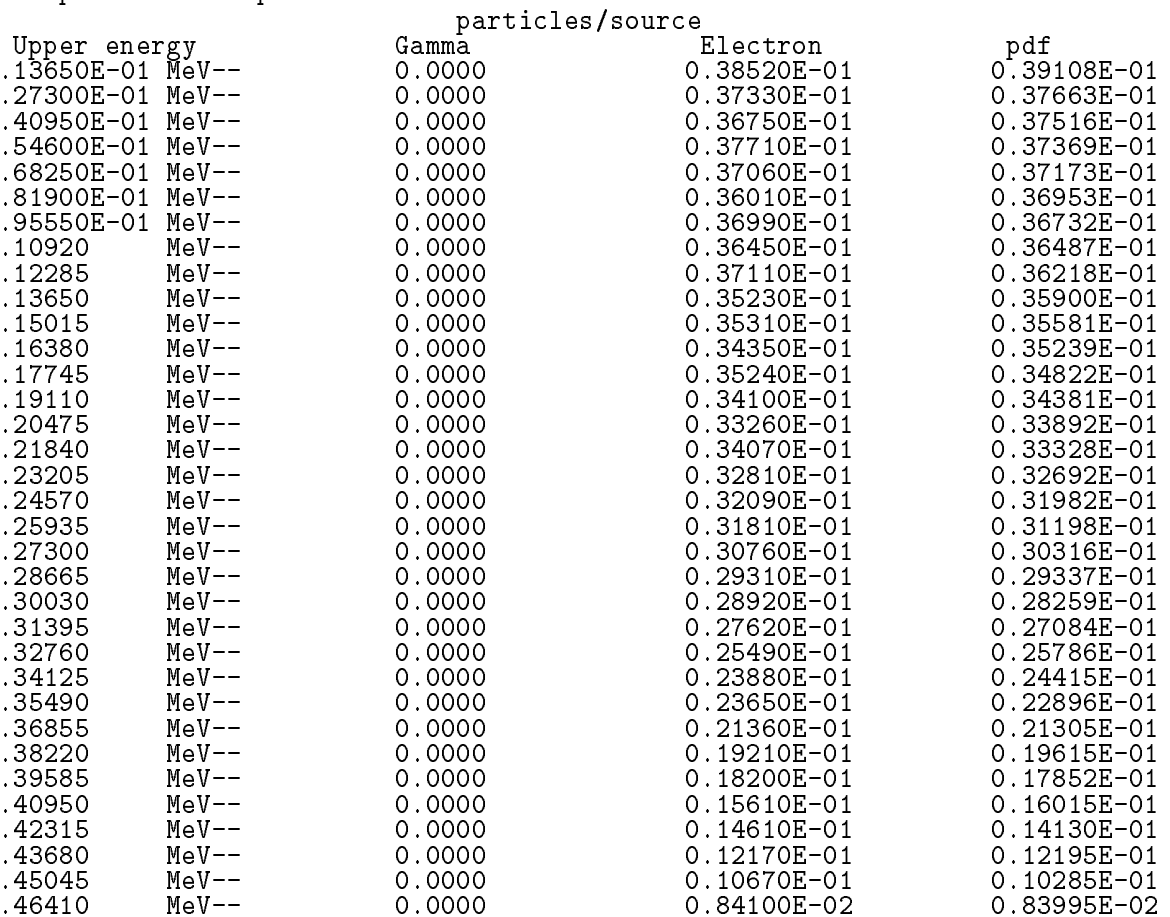

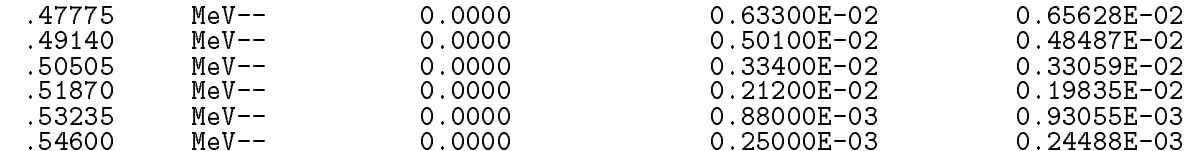

 $3.$ 

 $1.5cm$ cm 4cm 4cm

 $R_0$  $(\text{pdf})$ 

 $R_1$ f r
dr <sup>c</sup> rdr  $\int f \cdot \mathbf{R} \cdot \mathbf{R}$  $f(\xi)d\xi = c\pi[\xi^{\dagger}]_{R_0}^{R_1} = c\pi[R_1^{\dagger} - R_0^{\dagger}] = 1$  $c = \frac{1}{\sqrt{R^2 - R^2}}$  $\frac{1}{\pi (R_1^2 - R_0^2)} \rightarrow f(r) dr = \frac{1}{R_1^2 - R_0^2}$  $n_1 - n_0$  $(r)$ 

$$
\eta = \int_{R_0}^{r} f(\xi) d\xi = \frac{r^2 - R_0^2}{R_1^2 - R_0^2}
$$

$$
r = \sqrt{R_0^2 + \eta (R_1^2 - R_0^2)}
$$

x y  $\phi$  0  $2\pi$ 

$$
x = r \cos \phi, \ \ y = r \sin \phi
$$

- cp ucsource-f ucsource-f

 $2.$  <code>ucsource4.f</code>

- local variable rO2,r12,phai
	- $*$  esbin $(1), spg(1), spe(1)$

 $*$  esbin(1), spg(1), spe(1), r02, r12, phai, rr0

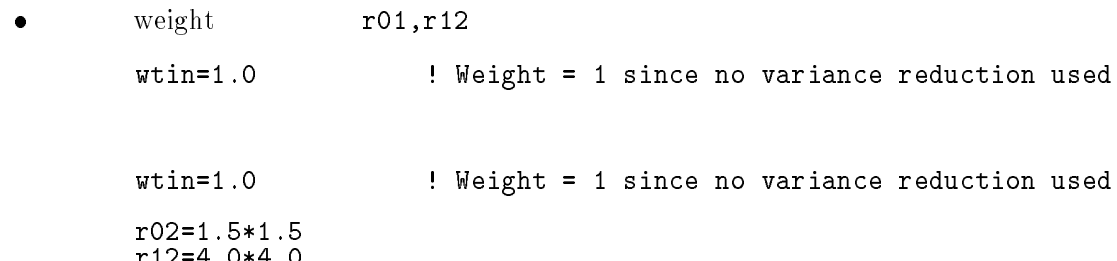

```
\mathbf{I}__________________________
\mathbf{I}!    ----------------------------

 Determine source position
                 ------------------------

 Determine source position
             call randomsetring randoms with a set-
             rrannowrite the state of the state of the state of the state of the state of the state of the state of the state of the state of the state of the state of the state of the state of the state of the state of the state of th
             call randomsetrnnow
             phai
PI	-
rnnow-

             xin
rrcosphai
             yin
rrsinphai
```
 $3.$  ucsource $4.f$  egs $5r$ un

 $\bullet$  Linux

 $\bullet$ 

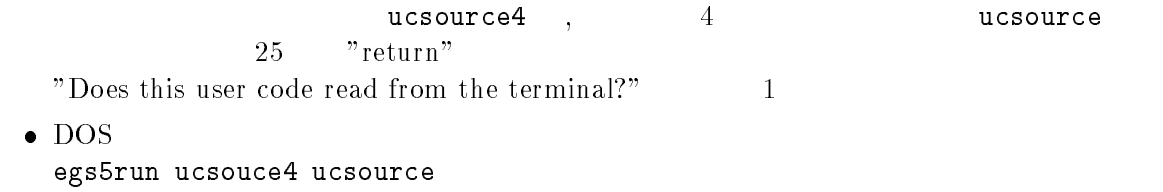

- 4. CGView  $X-Y$  $1.5 - 4.0$  $0$
- -- Rejection

 $\mathop{\mathrm{Rejection}}$  x  $\mathop{\mathrm{y}}$   $\mathop{-1}$  1  $R_0/R_1 \leq r = \sqrt{x^2 + y^2}$  $\begin{array}{ccc} -1 & 1 \\ x * R_1 & y * R_1 \end{array}$  $($ 

- cp contractors contractors c
- $2.$  ucsource $5. \, \mathtt{f}$ 
	- $\bullet$  local variable
		- $*$  esbin $(1)$ , spg $(1)$ , spe $(1)$ , r02, r12, phai, rr0
		- $*$  esbin $(1), spg(1), spe(1), r0, r1, rr0$

```
\bullet r02, r12 r0, r1
```
\_\_\_\_\_\_\_\_\_\_\_\_\_\_\_\_\_\_\_\_\_\_\_\_\_\_ ! Determine source position<br>! ------------------------call randomsetrnnow rr sqrtr rnnowr r call RANDOMSETRO CALL RANDOMSETRO CALL RANDOMSETRO CALL RANDOMSETRO CALL RANDOMSETRO CALL RANDOMSETRO CALL RANDOMSETRO CALL RANDOMSETRO CALL RANDOMSETRO CALL RANDOMSETRO CALL RANDOMSETRO CALL RANDOMSETRO CALL RANDOMSETRO C phase of the contract of the contract of the contract of the contract of the contract of the contract of the contract of the contract of the contract of the contract of the contract of the contract of the contract of the c rracos e contentos e proposarios por el contento de la contenta de la contenta de la contenta de la contenta d yin rrsinphai Determine source position \_\_\_\_\_\_\_\_\_\_\_\_\_\_\_\_\_\_\_\_\_\_\_\_  $\blacksquare$ ----------call randomsetring the called the called the called the called the called the called the called the called the call randomsetring randoms with a setyi -rnnow rr0=sqrt(xi0\*xi0+yi0\*yi0) siyasi ilk istifadi. Tashkil istifadi ma'lumot qabii tashkil olib istifadi olib istifadi olib istifadi olib is if rr-gt---or-rr-lt-rr go to yin ryi egs5run  $\bullet$  Linux  $ucsource5$ ,  $4$  ucsource ucsource

- $25$   $\ldots$   $\ldots$   $\ldots$   $\ldots$ "Does this user code read from the terminal?"  $1$  $\bullet$  DOS
- egs5run ucsouce5 ucsource
- 4. CGView 1.

 $\bullet$ 

 $1.5-4cm$ 

4.  $(2\pi)$ 

 $Z$  w  $W$ 

$$
f(\theta)d\theta = c \times 2\pi \sin \theta d\theta \quad (0 \le \theta \le \pi)
$$

$$
w = \cos \theta
$$

$$
\frac{dw}{d\theta} = -\sin \theta \to g(w) = -c \times 2\pi dw
$$

$$
\int_1^{-1} g(w) dw = -c \times 2\pi \times (-2) = 1
$$

$$
c = \frac{1}{4\pi} \to g(w)dw = -\frac{1}{2}dw
$$

 ${\bf W}$ 

$$
\eta = \int_{1}^{w} g(w) dw = \frac{1}{2}(1 - w) \to w = 1 - 2\eta
$$

 $1-2\eta$   $2\eta-1$  cos  $\theta$ 

$$
\int_{1}^{0} g(w) dw = -c \times 2\pi \times (-1) = 1
$$

$$
c = \frac{1}{2\pi} \to g(w) dw = -dw
$$

$$
\eta = \int_1^{\infty} g(w) dw = w \to w = 1 - \eta
$$

 $1-\eta$   $\eta$   $w = \eta$ 

- cp ucsource-f ucsource-f
- $2.$  ucsource $6.$  f

 $\bullet$ 

 $\bullet$ 

o local variable ,phai,rrO •

 availketnumwtinwtsumxiyizi esbinspgspe

 availketnumwtinwtsumxiyizi esbinspgspephairr

! Local variables

\_\_\_\_\_\_\_\_\_\_\_\_\_\_\_\_\_\_\_\_\_\_\_\_\_\_\_\_\_\_ call randomset(rnnow) win=rnnow call randomsetring randoms with a setphase of the contract of the contract of the contract of the contract of the contract of the contract of the contract of the contract of the contract of the contract of the contract of the contract of the contract of the c uin windows are windows and a series of the contract of the contract of the contract of the contract of the co distribution of the contract of the contract of the contract of the contract of the contract of the contract o

xinxing in the contract of the contract of the contract of the contract of the contract of the contract of the

 $\sim$  600  $\,$   $\sim$  600  $\,$   $\sim$  600  $\,$   $\sim$  600  $\,$   $\sim$  600  $\,$   $\sim$  600  $\,$   $\sim$  600  $\,$ 

shower

サンプリングした方向余弦は、規格化されていなければならない。

 $\mathbf{I}$  Verify the normarization of source direction cosines ifabsuinuinvinvinwinwin--gt--e then writeful the following source are not controlled are not are  $\mathbf{r}$  $\mathbf{1}$ normarized-uinvinwing and the contract of the contract of the contract of the contract of the contract of the c stop and the stop of the stop of the stop of the stop of the stop of the stop of the stop of the stop of the stop of the stop of the stop of the stop of the stop of the stop of the stop of the stop of the stop of the stop egs5run  $\bullet$  Linux  $ucsource6$ ,  $4$  ucsource  $ucsource$ 25 "return" "Does this user code read from the terminal?"  $1$  $\bullet$  DOS egs5run ucsouce6 ucsource  ${\rm CGV}$ iew  $2\pi$  -- Rejection  $\rm{Rjection}$   $\rm{x,y}$   $\rm{z}$   $\rm{-1}$   $\rm{1}$  $\sim$  30  $\sim$  0.000  $\sim$  0.000  $\sim$  0.000  $\sim$  0.000  $\sim$  0.000  $\sim$  0.000  $\sim$  0.000  $\sim$  0.000  $\sim$  0.000  $\sim$  0.000  $\sim$  0.000  $\sim$  0.000  $\sim$  0.000  $\sim$  0.000  $\sim$  0.000  $\sim$  0.000  $\sim$  0.000  $\sim$  0.000  $\sim$  0.000  $\sim$ -f ucsource-term in the contract of the contract of the contract of the contract of the contract of the contract of the contract of the contract of the contract of the contract of the contract of the contract of the contra  $2.$  ucsource $7.f$  $\bullet$ \_\_\_\_\_\_\_\_\_\_\_\_\_\_\_\_\_\_\_\_\_\_\_\_\_\_\_\_\_ call randomset(rnnow) win=rnnow call randomsetring randoms with a setphai PI -rnnow uin windows are windows and a series of the contract of the contract of the contract of the contract of the co vin dsqrt-winwinsinphai \_\_\_\_\_\_\_\_\_\_\_\_\_\_\_\_\_\_\_\_\_\_\_\_\_ Determine source direction call randomsetring randoms and a setting of the contract of the contract of the contract of the contract of the zi0=rnnow call randomsetring randoms with a setcall randomsetrnnow yi -rnnow rra di samur da samur da samur da samur da samur da samur da samur da samur da samur da samur da samur da samu ifrr-gt-- go to  win a strong win a strong win a strong win a strong win a strong win a strong win a strong win a strong win a uin an an Aonaichte ann an Aonaichte an Aonaichte ann an Aonaichte ann an Aonaichte ann an Aonaichte ann an Ao vin yirr 3. ucsource7.f egs5run

 $\bullet$  Linux

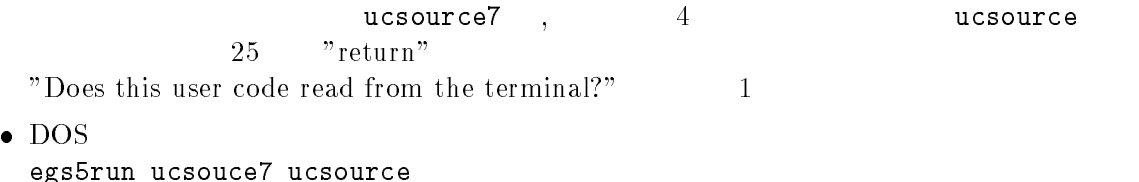

4. CGView  ${\rm CGV}$ iew  $2\pi$ 

Appendix - Full listings of ucsource-f

\*\*\*\*\*\*\*\*\*\*\*\*\*\*\*\*\*\*\*\*\*\*\*\*\*  $K$  . The energy accelerator  $R$  and  $R$  and  $R$  and  $R$  and  $R$  and  $R$  and  $R$  and  $R$  and  $R$  and  $R$  and  $R$  and  $R$  and  $R$  and  $R$  and  $R$  and  $R$  and  $R$  and  $R$  and  $R$  and  $R$  and  $R$  and  $R$  and  $R$  and  $R$  and !\*\*\*\*\*\*\*\*\*\*\*\*\*\*\*\*\*\*\*\*\*\*\*\*\*\*\*\* Organization<br>!\*\*\* u c s o u r c e \*\*\*\*\*\*\*\*\*  $\cdots$  ,  $\cdots$  This is a general User Code based on the cg geometry scheme- PROGRAMMERS: H. Hirayama Hirayama ku shekara ta 1980 hada a 1980 hada a 1980 hada a 1980 hada a 1980 hada a 1980 hada a 1980 hada a 198 Applied Research Laboratory KEK High Energy Accelerator Research Organization oho Tsukuba Ibaraki ilikuwa mwaka Ibaraki wa Tsukuba Ibaraki wa Tsukuba Ibaraki wa Tsukuba Ibaraki wa Tsukuba Japan di Kabupatén Kabupatén Kabupatén Kabupatén Kabupatén Kabupatén Kabupatén Kabupatén Kabupatén Kabupatén K Email hideo-hirayamakekje predstavlja u predstavlja u predstavlja u predstavlja u predstavlja u predstavlja u predstavlja u predstavl Telephone and the contract of the contract of the contract of the contract of the contract of the contract of Applied Research Laboratory KEK High Energy Accelerator Research Organization Oho Tsukuba Ibaraki Japan di Kabupatén Kabupatén Kabupatén Kabupatén Kabupatén Kabupatén Kabupatén Kabupatén Kabupatén Kabupatén K Email yoshihito-namitokekjulijanski konstantin i posledar i objavlja u objavljanskem konstantinem i objavljanskem konstantinem i objavl Telephone and the contract of the contract of the contract of the contract of the contract of the contract of The ucsource.f User Code requires a cg-input file only The ucsource-f User Code requires a cginput file only e-g- ucsource-data- The following shows the geometry for usource-data- Input data for CG geometry must be written at the top of datainput file together with material assignment to each region- Cgdata can be checked by CGview. This user code to understand source routine. Use Ranlux random number generator-\*\*\*\*\*\*\*\*\*\*\*\*\*\*\*\*\*\*\*\*\*\* \_\_\_\_\_\_\_\_\_\_\_\_\_\_\_\_\_\_\_\_\_\_\_ car Geometry under the control of the control of the control of the control of the control of the control of the control of the control of the control of the control of the control of the control of the control of the cont a barang ang pag-ang pag-ang pag-ang pag-ang pag-ang pag-ang pag-ang pag-ang pag-ang pag-ang pag-ang pag-ang p о се од селото на селото на селото на селото на селото на селото на селото на селото на селото на селото на сел Outer | vacuum region - + - - - - ---4 r- cmm vacuum est anno 1930 anno 1930. I communication anno 1930 anno 1930 anno 1930 anno 1930 anno 1930 anno 1930 an - +-----results and the control of the control of the control of the control of the control of the control of the control of the control of the control of the control of the control of the control of the control of the control of vacuum est en la construction de la communicación de la construction de la construction de la construction de l  $+ - - - -$ е се основан на примерените против примерените на примерените на селото на селото на селото на селото на селот Vacuum Vacuum Vacuum Vacuum Vacuum Vacuum Vacuum Vacuum Vacuum Vacuum Vacuum Vacuum Vacuum Vacuum Vacuum Vacuu  $---> Z$  photons - - - - - cm ,但是,他们的人们就是一个人,他们的人们就是一个人,他们的人们就是一个人,他们的人们就是一个人,他们的人们就是一个人,他们的人们的人们,他们的人们也不是一个人, Step 1: Initialization implicit none

```
\mathbf{I}includes include in the contract of the second state of the second state \siminclude includeegsbounds-
f
          include include include include the second control of the second control of the second control of the second c
          include includeegsedge-
f
          include 'include/egs5_misc.f'
          include includeegsmedia-
f
          include includes in the contract of the second contract of the second contract of the second contract of the s
          include include include include include include the control of the control of the control of the control of th
          include includeegsuseful-
f
          include includeegsusersc-
f
          include includeegsuserxt-
f
          include includerandomm-
f
. Auxiliarycode Common Sections .
          include and files and the second files of the second code.
          include auxcommonsedata-
f
          include auxcommons et auxcommons et auxcommons et auxcommons et auxcommons et auxcommons et auxcommons et aux
          include aux commons include aux commons include aux commons include aux commons include aux commons include au
          include auxcommonslines-
f
          include aux commons neurons in the common second commons of the common second commons of the common second comm
          include auxcommons watch-the-commons watch-th-commons watch-
          ------------------
\overline{\phantom{a}}common relationship relationship and construct of the contract of the contract of the contract of the contract of the contract of the contract of the contract of the contract of the contract of the contract of the contract
\overline{\phantom{a}}include auxcommonsgeomcommon-
f  geomcommon file
          integer irinn
          common/totals/   Variables to score
          maxpict
         integer maxpict
**** real*8 and real in the set of the set of the set of the set of the set of the set of the set of the set of the set of the set of the set of the set of the set of the set of the set of the set of the set of the set of 
         real*8 totke
         real*8 rnnow, etot
          availketnumwtinwtsumxiyizi
        * esbin(1), spg(1), spe(1)
         real
         tttu tarratti tarratti tarratti tarratti tarratti tarratti tarratti tarratti tarratti tarratti tarratti tarrat
          integer in the contract of the contract of the contract of the contract of the contract of the contract of the
         iicasesidiniste ja suuri ka suuri ka suuri ka suuri ka suuri ka suuri ka suuri ka suuri ka suuri ka suuri ka s
        * j, k, n, nd, ner, nsebin
          character
	 medarr

 Open files

units in persons and close the contract of the contract of the contract of the contract of the contract of the
 to use as output file-
 If they are used they must be opened
after call pegs- called personal at the -
          open(6, FILE='egs5job.out', STATUS='unknown')
                                                out STATUS under the state of the state of the state of the state of the state of the state of the state of the
          in the state of the compact of the contract of the contract of the contract of the contract of the contract of
          open (op all and an international community) and international contracts of the second contracts of the second
          ================
         call counters_out(0)<br>=====================
\mathbf{I}\mathbf{I}step by the contract of the state of the step of the step of the step of the step of the step of the step of the step of the step of the step of the step of the step of the step of the step of the step of the step of the s
      --------------------<br>==============
                                              call block_set
         call block_set                         ! Initialize some general variables<br>==============
\mathbf{I}
```

```
 Define media before calling PEGS
         n \neq d = 1\ddot{\phantom{1}}medarr
NAI 
          nmed i generaal om de ste
              do internacional de la contrada de la contrada de la contrada de la contrada de la contrada de la contrada de
                 mediaijmedarrjii
          chard(1) = 1.0d0\blacksquared optional but recommended to invoke the contract of the involvement of the involvement of the involvement of \alphaautomatic stepsize control
          writefmtchard e
-
 chardjj

\overline{1} Run KEK PEGS before calling HATCH
          warehouse when the contract of the contract of the contract of the contract of the contract of the contract of
100
 FORMATPEGScall comes next
\mathbf{I}call persons and persons are all the call of the call of the call of the call of the call of the call of the c
\mathbf I===========
             \mathbf{I}step  Prehatchcallinitialization in the extension of the step of the step of the step of the step of the step of the step of the step of the step of the step of the step of the step of the step of the step of the step of t

 Initialize cg related parameter
          nprecis  PICT data mode for CGView in free format mode for CGView in free format mode for CGView in free format
          ifti  	  Input unit number for cgdata
          ifto    Output unit number for PICT    Output unit number for PICT    Output unit number for PICT    PICT    P
          write contract contract and a series of the contract of the contract of the contract of the contract of the co
          called an extensive contract and all contracts of the contract of the contract of the contract of the contract
          write(6, fmt='('End of CG data',/)")er vrijhet is en de groep van de versleid van de groep van de groep van de groep van de groep van de groep van 
          enter the contract of the contract of the contract of the contract of the contract of the contract of the contract of the contract of the contract of the contract of the contract of the contract of the contract of the cont
          rewind ifti
          call geomgtiftiiftiif is a limit to write geometric form info for it.
         write(ifto, 110)110FORMAT('CEND')|---------------------------------
 Get nreg from cg input data
                           ______
                                       ___<del>_</del>_____
          nreg=izonin
Ţ
 Read material for each refion from egsjob-
data
         read(4,*) (med(i), i=1, nreg)or definition will be used to a series the use of the use of the use of the use of the use of the use of the u
          luxlev = 1120
          write in the contract of the contract of the contract of the contract of the contract of the contract of the contract of the contract of the contract of the contract of the contract of the contract of the contract of the c
   \mathbf{v} is a set of \mathbf{v} is a set of \mathbf{v} is a set of \mathbf{v} is a set of \mathbf{v}  seed for generating unique sequences of Ranlux
         =============
          call rluxinit  Initialize the Ranlux randomnumber generator
Ţ
          = =============
1 - - - - - - - -s step step step article to smithing particles parameters.
                                                                                                     ----------------
 Define initial variables for incident particle normally incident
 on the slab
         nsebin=1<br>iqin=0
          iqin  Incident charge  photons
                          Kinetic energy and the control of the control of the control of the control of the control of the control of the control of the control of the control of the control of the control of the control of the control of the cont
         xin-
                     Source position in the contract of the contract of the contract of the contract of the contract of the contract of the contract of the contract of the contract of the contract of the contract of the contract of the contrac
```

```
Appendix
```

```
yin=0.0z_{\text{in}=-5.0}<br>uin=0.0
                             ! Moving along z axis
       vin=0.0win=1.0! Starting region (0: Automatic search in CG)<br>! Weight = 1 since no variance reduction used
       irin=0wtin=1.0emaxe = 0.D0 ! dummy value to extract min(UE, UP+RM).
      write(6,130)<br>format(/'Call hatch to get cross-section data')
130
       Open files (before HATCH call)
       \begin{array}{c} \texttt{open}(\texttt{UNIT=KMPI}, \texttt{FILE=}' \texttt{pgs5job}.\texttt{pegs5dat}', \texttt{STATUS=}' \texttt{old}') \\ \texttt{open}(\texttt{UNIT=KMPO}, \texttt{FILE=}' \texttt{egs5job}.\texttt{dummy}', \texttt{STATUS=}' \texttt{unknown}') \end{array}write(6,140)<br>FORMAT(/,' HATCH-call comes next',/)
140
\begin{array}{c} \hline \end{array}call hatch<br>==========
\mathbf{I}________________________________
\mathbf{I}Close files (after HATCH call)
П
                       ------------------
       close(UNIT=KMPI)close(UNIT=KMPO)
       write(39,fmt="('MSTA')")<br>write(39,fmt="(i4)") nreg
       write(39.fmt="(15i4)") \overline{(\text{med}(i), i=1, nreg)}write (39, \text{fmt} = "('MEM')")___________________________
.<br>! Step 6: Initialization-for-howfar
\frac{1}{1} Step 7: Initialization-for-ausgab
\mathbf{I}ncount = 0\begin{array}{rcl}\n\text{iv}\sin\theta &=& 0\\ \n\text{nwrite} &=& 10\\ \n\text{nlines} &=& 10\\ \n\text{idin} &=& -1\n\end{array}\text{totke} = 0.
       wtsum = 0.
       =========================
\mathbf{I}call ecnsv1(0,nreg,totke)
       call ntally(0, nreg)\begin{array}{c} \hline \end{array}_________
       esbin(1) = ekein
       Zero the variables<br>do j=1,nsebin
\mathbf{I}\bar{spg}(j) = 0.00\mathop{\rm spe^{15}}\limits_{\text{end do}}(j) = 0.00\begin{array}{c} \hline \end{array}Set histories and histories to write trajectories
       ncases = 10000Set maximum number for pict
\begin{array}{c} \hline \end{array}maxpict=500
       tt=etime(tarray)tt0 = tarray(1)! Step 8: Shower-call
                                         т.
      Write batch number<br>write(39,fmt="('0 1')")
\mathbf{I}
```
Appendix 1-4

```
do i=1, ncases <br>
do i=1, ncases <br>
start of batch -loop
         wtsum = wtsum + wtin \qquad \qquad ! Keep running sum of weights
           ------------------------
 Determine source energy
                 ---------------
         spg
spg

-

         etot  international energy and the energy method incident total \{m, n, n, n\}available system and the contract contract \mathcal{M} is specific
         totke  totke  availke  Keep running sum of KE
          ------------------------
         --------------------------
determine source position in the control of the control of the control of the control of the control of the co
          Get source region from cg input data
         ifirin-
le-
-
or-
irin-
gt-
nreg then
            ically in the called the contract of the contract of the contract of the contract of the contract of the contract of the contract of the contract of the contract of the contract of the contract of the contract of the contr
            ifirinn-irinn-irinn-irinn-irinn-irinn-irinn-irinn-irinn-irinn-irinn-irinn-irinn-irinn-irinn-irinn-irinn-irinn-
              ifeficial stopped in Marie in Storm in Stopped in Marie 1997, and it is a storm in Marie 1997, and it is a sto
           stop<br>end if
            irin rather than a common contract and contract a contract of the contract of the contract of the contract of
           Compare maximum energy of material data and incident energy
                                                      ---------------
         ifetot iabsiqina the set of the set of the set of the set of the set of the set of the set of the set of the s
           write(6, fmt='(' 'Stopped in MAIN.'\mathbf{z}\blacksquareIncident kinetic energy in the state of the state of the state of the state of the state of the state of the s
            stop
           Verify the normarization of source direction cosines
         ifabsuinuinvinvinwinwin
-
-
gt-

-
e then
          write(6, fmt="(' Following source direction cosines are not',
      \blacksquarestop
      e en en en een vinwingen van die verwys van die verwys van die verwys van die verwys van die verwys van die ve
         end if
         call shower in the called the called the called the called the called the called the called the called the cal
         ncount  ncount  
  Count total number of actual cases
      end do
       end do  End of batch loop and batch loop and batch loop and batch loop and batch loop and batch loop and batch
       call plotxyz-
D-
D-
D-
D-
D-
D
      write(39, fmt = "('9')") <br> Set end of batch for CG View
      tt=etime(tarray)tt1 = tarray(1)cputime=tt1-tt0
      write(6, 150) cputime

 format Elapsed Time secG
-

Step 9: Output-of-results
```
 $\mathbf{I}$ <sup>-</sup>

 $\overline{\phantom{a}}$ 

J.  $\overline{\phantom{a}}$ 

 $\begin{array}{c} \hline \end{array}$  $\overline{1}$ 

```
______________________________________
      Source spectrum. Incident particle spectrum to detector.
\overline{1}write(6,160)<br>FORMAT(/'Sampled source spectrum'/
160
            30X, 'particles/source'/
             " Upper energy", 11X, " Gamma', 14X, " Electron', 11X, " pdf ")
     \ast\astdo ie=1, nsebin
      ---------------------------
     Gamma spectrum per source
       \texttt{spg}(i\texttt{e})\texttt{=spg}(i\texttt{e})/\texttt{ncount}Electron spectrum per source
       spe(ie)=spe(ie)/ncountwrite(6, 170) esbin(ie), spg(ie), spe(ie)
170
       FORMAT(G10.5, 'MeV--',8X, G12.5,8X, G12.5)
     end do
     ====================
\mathbf{I}call counters_out(1)\mathbf{r}====================
     stop
     end
!-------------------------last line of main code------------------------
                      ----------ausgab.f--------------------------------
    ------------------
:<br>! Version: 030831-1300
Proference: SLAC-265 (p.19-20, Appendix 2)
123456789 | 123456789 | 123456789 | 123456789 | 123456789 | 123456789 | 123456789 | 12
 Required subroutine for use with the EGS5 Code System
 A AUSGAB to: produce trajectory data for imode=0
subroutine \; ausge(iarg)implicit none
     include 'include/egs5_h.f'
                                                ! Main EGS "header" file
     include 'include/egs5_epcont.f'<br>include 'include/egs5_misc.f'
                                        ! COMMONs required by EGS5 code
     include 'include/egs5_stack.f'
     include 'include/egs5_useful.f'
     include 'auxcommons/aux_h.f' ! Auxiliary-code "header" file
                                          ! Auxiliary-code COMMONs
     include 'auxcommons/lines.f'
     common/totals/
                                              ! Variables to score
     * maxpict
     integer maxpict
     integer
                                                             ! Arguments
     * iarg
     real*8
                                                       ! Local variables
     * edepwt
     integer
     * ie, iql, irl
     Set some local variables
\mathbf{I}irl = ir(np)
```

```
iq1 = iq(np)ededepwt = edep*wt(np)
         Output particle information for plot
       if ncount-
le-
maxpict then
         call plotxyz(iarg,np,iq(np),x(np),y(np),z(np),e(np),ir(np),
               wt(np), time(np))
       end if
      return
       end
last line of australian control of australian control of australian control of australian control of automatic
 Reference T-
 Torii and T-
 Sugita Development of PRESTACG
 Incorporating Combinatorial Geometry in EGS	PRESTA JNC TN

 Japan Nuclear Cycle Development Institute 

-
 Improved version is provided by T-
 Sugita-
 


                    Required geometry subroutine for use with the EGS Code System
Ţ
           ------------
       subroutine howfar
      implicit none
\mathbf{C}include 'include/egs5_h.f'
                                            ! Main EGS "header" file
       include includeegsepcont-
f  COMMONs required by EGS code
       include 'include / egs5\_stack.f'include auxcommonsgeomcommon-
f  geomcommon file
c
\epsiloninteger ijjjjirnpnozonejtykno
       integer irnearirateger irnearirateger irnearirateger irnearirateger irnearirateger irnearirateger irnearirateg
       double precision and precision and the precision of the precision of the precision of the precision of the pre
       tvalt precision tvaltvaltvaltvaltvaltvaltvaltvaltungaltunalt
       double precision at variable precision at variable precision at variable precision at variable precision at va
       integer integer i de
       ir_np = ir(np)iq_np = iq(np) + 2\mathbf{c}ifirm the state of the state of the state of the state of the state of the state of the state of the state of
        write (6,*) 'Stopped in howfar with ir(np) <= 0'
        stop
       end if
\epsilonifirmal in the contract of the contract of the contract of the contract of the contract of the contract of the
         write (6,*) 'Stopped in howfar with ir(np) > izonin'stop
       end if
       ifirnp-
EQ-
izonin then
         return
       end if
\mathbf{c}itvalm
c
      body check
      u_np=u(np)
      v_np=v(np)w_np=w(np)x_np=x(np)y_np=y(np)z_nnp=z(np)\mathbf{c}do i=1, nbbody(i r_n p)nozone=ABS(nbzone(i,ir_np))
```

```
jty=itblty(nozone)kno=ithlno(nozone)c rpp check
\mathbf{c}et ityknologie en de fan de fan de fan de fan de fan de fan de fan de fan de fan de fan de fan de fan de fan d
                            iffer a state of the state of the state of the state of the state of the state of the state of the state of the
                            call rppcg1(kno, x_np, y_np, z_np, u_np, v_np, w_np)
\mathbf{c}sph check
                       elseift van die koninkelijke koninkelijke koninkelijke koninkelijke koninkelijke koninkelijke koninkelijke kon
                            if and it is a continued in a continued in the continued of the continued of the continued of the continued of
                            call sphcg1(kno, x_np, y_np, z_np, u_np, v_np, w_np)
                rcc check
\ddot{\text{c}}elseift is a strong to the contract of the contract of the contract of the contract of the contract of the con
                            iffering the contract of the contract of the contract of the contract of the contract of the contract of the contract of the contract of the contract of the contract of the contract of the contract of the contract of the c
                            call rcccgl(kno, x_np, y_np, z_np, u_np, v_np, w_np)\mathbf{c}trc check
                       elseift van die koninkelijke koninkelijke koninkelijke koninkelijke koninkelijke koninkelijke koninkelijke kon
                            if and it is a continued in a continued in the continued of the continued of the continued of the continued of
                            call trccg1(kno, x_np, y_np, z_np, u_np, v_np, w_np)
                       elseifitykna then the theory of the second theory of the second theory of the second theory of the second the
                            if a contract of the contract of the contract of the contract of the contract of the contract of the contract of the contract of the contract of the contract of the contract of the contract of the contract of the contract 
                call torcg1(kno, x_np, y_np, z_np, u_np, v_np, w_np)<br>rec check
\mathbf{c}elseift van die koninkelijke koninkelijke koninkelijke koninkelijke koninkelijke koninkelijke koninkelijke kon
                            iffering a structure of the contract of the contract of the contract of the contract of the contract of the contract of the contract of the contract of the contract of the contract of the contract of the contract of the co
                call reccg1(kno, x_np, y_np, z_np, u_np, v_np, w_np)<br>ell check
\mathbf{c}elseifitykna then the theory of the second then the second then the second then the second then the second the
                            if and it is a continued in ground to a continue that it is a continued in the continued of the continued of t
                call ellcg1(kno, x_np, y_np, z_np, u_np, v_np, w_np)<br>wed check
\epsilonelseift is a strong to the contract of the contract of the contract of the contract of the contract of the con
                            if a contract of the contract of the contract of the contract of the contract of the contract of the contract of the contract of the contract of the contract of the contract of the contract of the contract of the contract 
                            call wedcg1(kno, x_np, y_np, z_np, u_np, v_np, w_np)
                       elseifitykna then the theory of the second theory of the second theory of the second theory of the second the
                            ifkno-
le-
-
or-
kno-
gt-
iboxin go to 

                call boxcg1(kno, x_np, y_np, z_np, u_np, v_np, w_np)<br>arb check
\mathbf{c}elseifty-then in the contract of the contract of the contract of the contract of the contract of the contract of the contract of the contract of the contract of the contract of the contract of the contract of the contract 
                            iffering the contract of the contract of the contract of the contract of the contract of the contract of the contract of the contract of the contract of the contract of the contract of the contract of the contract of the c
                            call arbcg1(kno, x_np, y_np, z_np, u_np, v_np, w_np)
\mathbf{c}hex check
                       elseifty-eq-el-procesself-el-
                            if and in the contract of the contract of the contract of the contract of the contract of the contract of the 
                            call hexcg1(kno, x_np, y_np, z_np, u_np, v_np, w_np)
                haf check
\mathbf{c}elseifty-then in the set of the set of the set of the set of the set of the set of the set of the set of the s
                            iffering a structure of the contract of the contract of the contract of the contract of the contract of the contract of the contract of the contract of the contract of the contract of the contract of the contract of the co
                            call hafcg1(kno,x_np,y_np,z_np,u_np,v_np,w_np)
\mathbf{c}tec check
                       elseifty-eq-sigenes (sey) - en en i
                            if and iteration of the contract of the contract of the contract of the contract of the contract of the contract of the contract of the contract of the contract of the contract of the contract of the contract of the contra
                            call teccg1(kno, x_np, y_np, z_np, u_np, v_np, w_np)
c gel check
                       elseifty-then in the contract of the contract of the contract of the contract of the contract of the contract of the contract of the contract of the contract of the contract of the contract of the contract of the contract 
                            if and it is a continued in a continued in the continued of the continued of the continued of the continued of
                            call gelcg1(kno, x_np, y_np, z_np, u_np, v_np, w_np)
\mathbf{c}c**** add new geometry in here
\mathbf{c}end if
      190
 continue
                end do
\mathbf{c}irnear=ir_np
                 equation is a contract the contract of the contract of the contract of the contract of the contract of the contract of the contract of the contract of the contract of the contract of the contract of the contract of the con
                       tvalche all'estimato di altre sulla construccione di altre sulla construccione di altre sulla construccione di
                       xidda xidda xidda xidda xidda xidda xidda xidda xidda xidda xidda xidda xidda xidda xidda xidda xidda xidda xi
                       yiddynastiaeth a chwaraeth a chwaraeth a chwaraeth a chwaraeth a chwaraeth a chwaraeth a chwaraeth a chwaraeth
     310 continue
                       ziddzia ziementu za ziementu za ziementu za ziementu za ziementu za ziementu za ziementu za ziementu za ziemen
                            zn (ngap che che ne-sidd-saller pandelle goto anno 2002) anno 2002. In the control of the control of the control of the control of the control of the control of the control of the control of the control of the control of t
                            xidd=x_np+tval0*u_np
```

```
yidd=y_np+tval0*v_np
                            ziddzia za zapostanie za poznatki za poznatki za poznatki za obrazu za poznatki za zapostanie za zatoko za za
     320
                            go to the contract of the contract of the contract of the contract of the contract of the contract of the contract of the contract of the contract of the contract of the contract of the contract of the contract of the cont
                     continue<br>write(*,*) 'srzone:1'
\epsilonc write since the state state of the state of the state of the state of the state of the state of the state of
                      call sizonexidation in the call of the control of the control of the control of the control of the control of t
\mathbf{c}ifirme in the set of the set of the set of the set of the set of the set of the set of the set of the set of th
                      irnear=irnext<br>else
                           irlold=ir_np
                           irlfg
     330 continue
                            equal to the contract of the contract of the contract of the contract of the contract of the contract of the contract of the contract of the contract of the contract of the contract of the contract of the contract of the c
                                  iftval-then are the contract of the contract of the contract of the contract of the contract of the contract of
                                      write (6,9000) iq(np), ir(np), x(np), y(np), z(np),
                                                                            u(np), v(np), w(np), tva100Rr.
  9000 format (' TVAL00 ERROR : iq, ir, x, y, z, u, v, w, tval = ',
                                       I
PE
-

                                       stop
                                 xidd=x_np+tval00*u_np
                                  yiddynastiaeth a chwaraeth a chwaraeth a chwaraeth a chwaraeth a chwaraeth a chwaraeth a chwaraeth a chwaraeth
                                  ziddzia ziemenia za zaporto za poznatowanie za poznatowanie za poznatowanie za poznatowanie za poznatowanie za
                                 call srzold(xidd, yidd, zidd, irlold, irlfg)
                                  go to the contract of the contract of the contract of the contract of the contract of the contract of the contract of the contract of the contract of the contract of the contract of the contract of the contract of the cont
c
                            do j

                                yidd=y_np+tval00*v_np
                                  xiddxnptxalunptalunptalunptalunptalunptalunptalunptalunptalunptalunptalunptalunptalunptalunptalunptalunptalun
                                ziddz = z_n + tva100*w_nc write (*, *) 'srzone:2'
                                  call sizonexidation is a construction of the construction of the construction of the construction of the constr
                                  ifirmed the contract of the contract of the contract of the contract of the contract of the contract of the contract of the contract of the contract of the contract of the contract of the contract of the contract of the co
                                 irnear=irnext<br>end if
                            end do
                            ifirmal in the contract of the contract of the contract of the contract of the contract of the contract of the
                                write(0,*) 'ir(np), tval=', ir_np, tval
                            end if
                      end if
                else
                      do j=1, itvalm-1
                           do i=j+1, itvalm
                                  atvaline (a) if the interest (ii) is a state of the state of the state of the state of the state of the state o
                                      atvaltmp=atval(i)atval(i) = utval(i)atval(j) = atvaltmpendif
                            enddo
                      enddo
                      itvlfg=0<br>tvalmn=tval
                      do jjj
itvalm
                            tvalmn=atval(jjj)<br>end if
                            atvaljenta i the strategistično kalendaru. Izvoraljenta i svetov se svetov se osvoji kalendaru i svetov se osv
                            delhowcgeps
                            tvaljen kontrologija kaj kontrologija kontrologija kontrologija kontrologija kontrologija kontrologija kontrologija k
                            xidda xidda xidda xidda xidda xidda xidda xidda xidda xidda xidda xidda xidda xidda xidda xidda xidda xidda xi
                            yn y cyfeiriad yn y cyfeiriad y cyfeiriad yn y cyfeiriad y cyfeiriad yn y cyfeiriad y cyfeiriad y cyfeiriad yn
                            ziddzia za zapostanie za poznatki za poznatki za poznatki za obrazu za poznatki za zapostanie za zatoko za za
     410yn yn ar ar ar ar y go tor-y ar ar ar y go tor-y go tor-y ar ar ar ar ar ar y go tor-y go tor-y go tor-y go to
                                  tvalatvalje lingvo stalje stanovni predsedno predsedno predsedno predsedno predsedno predsedno predsedno preds
                                  xiddxnptvalunp
                                  yiddynptvalvnp
                           go to 41\overline{0}ziddzia za zapostanie za poznatki za poznatki za poznatki za obserwanci za zapostanie za zapostanie za poznatk
     420
                             continue
```

```
c write since the same state of the state of the state of the state of the state of the state of the state of 
                             call srzonexidating is the international property and the international contract of
                             ifirnext-
ne-
irnp-
or-
atvaljjj-
ge-

-
-
and-
             &
                                                       atvalj teorij Theodorija i Theodorija i Theodorija i Theodorija i Theodorija i Theodorija i Theodorija i Theod
                                   tvalj tvalj poznatni koji se objavlja u predstavlja u predstavlja u predstavlja u predstavlja u predstavlja u
                                   \sim \sim \sim \simgoto 	

                      end do<br>continue
    425
                       equal then the contract of the contract of the contract of the contract of the contract of the contract of the
                             to the complete the contract of the contract of the contract of the contract of the contract of the contract o
                             xiddxnptxalunptalunptalunptalunptalunptalunptalunptalunptalunptalunptalunptalunptalunptalunptalunptalunptalun
                             yiddynptvalvnp
                             ziddzia za zapostanie za poznatki za poznatki za obrazu za poznatki za zapostanie za zatoko za zatoko za zatok
                             ifxnp-
ne-
xidd-
or-
ynp-
ne-
yidd-
or-
znp-
ne-
zidd go to 		
                                   xidda xidda xidda xidda xidda xidda xidda xidda xidda xidda xidda xidda xidda xidda xidda xidda xidda xidda xi
                                   yn y cyfeiriad y cyfeiriad y cyfeiriad y cyfeiriad y cyfeiriad y cyfeiriad y cyfeiriad y cyfeiriad y cyfeiriad
                                   ziddzia za zapostanie za poznatki za poznatki za poznatki za obserwanci za zapostanie za zapostanie za poznatk
                                   go to the contract of the contract of the contract of the contract of the contract of the contract of the contract of the contract of the contract of the contract of the contract of the contract of the contract of the cont
                             tvalmn-tvalmn-tvalmn-tvalmn-tvalmn-tvalmn-tvalmn-tvalmn-tvalmn-tvalmn-tvalmn-tvalmn-tvalmn-tvalmn-tvalmn-tvalm
                             else
                                  tval=tval0
                            end if
                      end if
                end if
                ihitcg
                 iftval-
le-
ustep then
                      ustep=tval
                       ihita kwa kutoka wa kutoka wa kutoka wa kutoka wa kutoka wa kutoka wa kutoka masha wa kutoka mwaka wa kutoka m
                 equal to the contract of the contract of the contract of the contract of the contract of the contract of the c
                       equal the contract of the contract of the contract of the contract of the contract of the contract of the contract of the contract of the contract of the contract of the contract of the contract of the contract of the cont
                             write in the state in the state of the state of the state of the state of the state of the state of the state o
             & u(np), v(np), w(np), tval
 format TVAL ERROR  iqirxyzuvwtval
I
PE
-

                             if the state \mathcal{L} is the state of the state \mathcal{L}stop
                            return
                      end if
                      irnew=irnear
                       ifirme in the contract of the contract of the contract of the contract of the contract of the contract of the contract of the contract of the contract of the contract of the contract of the contract of the contract of the 
                      call r_{\text{start}(iq_np,ir_np,irnew)}return
end<br>---------!
                             -----------last line of subroutine howfar---------------------
```